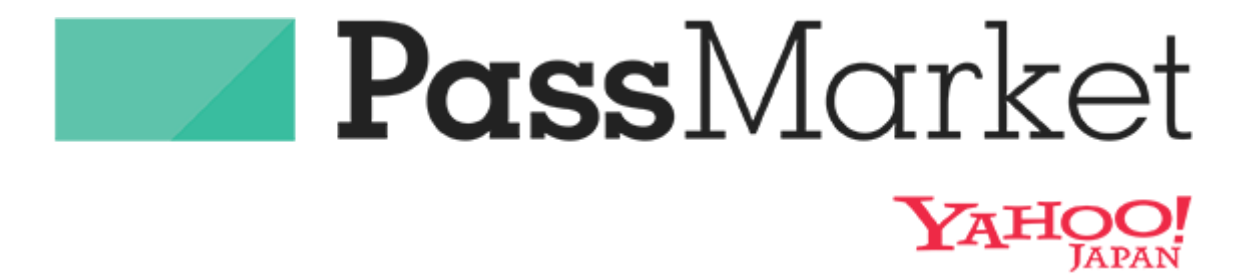

こちらのQRコードを読み込んで、 チケット購入サイトにアクセスしてください

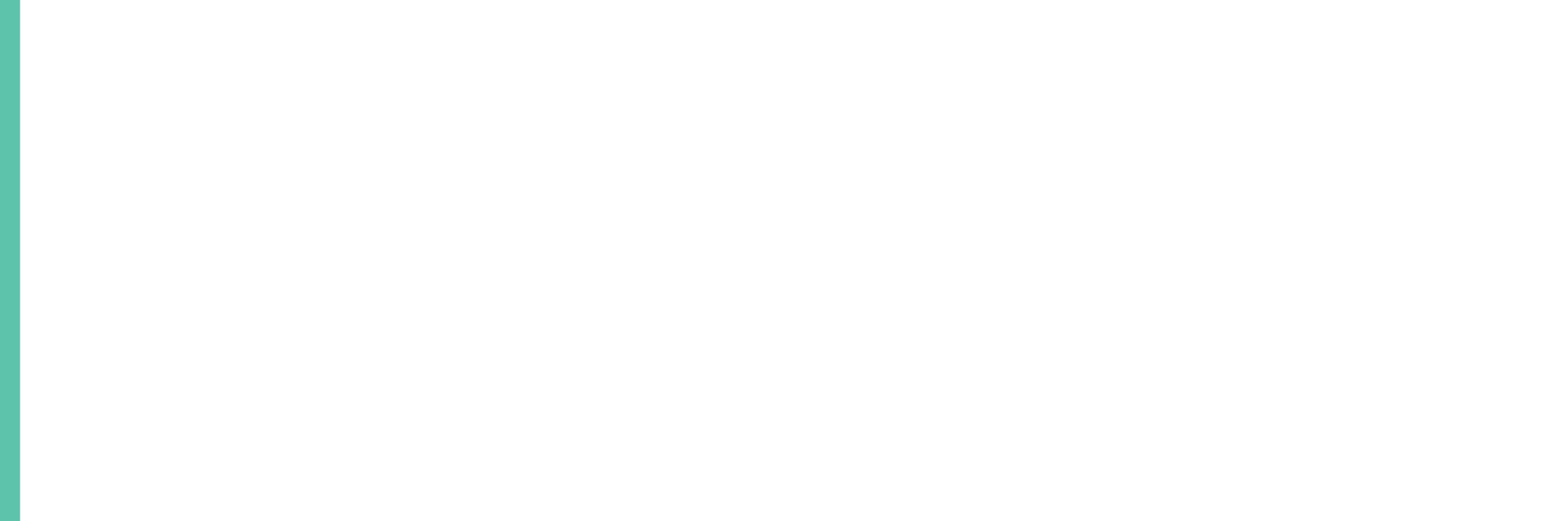